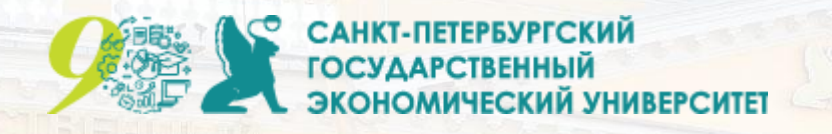

**Кафедра информатики**

# Автоматизация планирования инженерно-конструкторских работ

**Выполнила**:

Магистрантка Радаева Анастасия Игоревна, обучающаяся по направлению «Прикладная информатика в экономике и управлении» **Научный руководитель:**  к.э.н. проф. Ильина Ольга Павловна

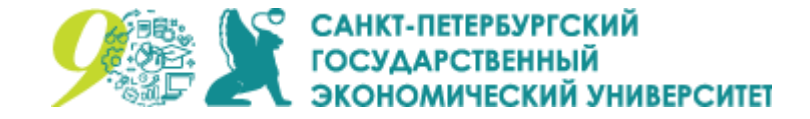

#### Введение

Большинство организаций, осуществляющие проектную деятельность, такие как строительные компании, предприятия машиностроения, приборостроения и ремонта сложной техники, используют корпоративные системы управления проектами (КИС УП), благодаря которым обеспечена эффективность бизнес-деятельности.

KNC YN – человеко-машинная система, предназначенная для **ВЫПОЛНЕНИЯ** технологических процессов обработки информации - от планирования проекта и его обеспечения, сбора и регистрации данных о ходе работ проекта для выдачи управленческих решений. Объектом управления выступают различного вида проекты, портфели проектов и программы проектов.

Задача учета хода работ проекта требует получения данных путем организации сбора первичной информации, передачи по каналам связи, обеспечения достоверности и своевременности поступления сведений на обработку. От решения этой задачи зависит общий результат проекта.

Актуален вопрос разработки типового технологического процесса сбора первичных данных и их отражения в проект. Источники первичных данных и объект проекта могут находиться в удалении, а также существовать множество учетных точек, при этом возможны способы выполнения технологических операций сбора **различные** Передачи  $\mathcal{U}$ информации.

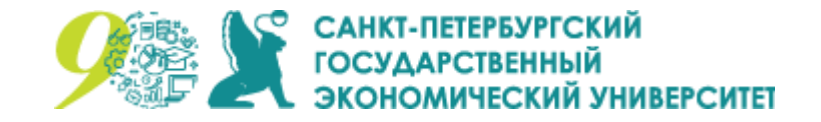

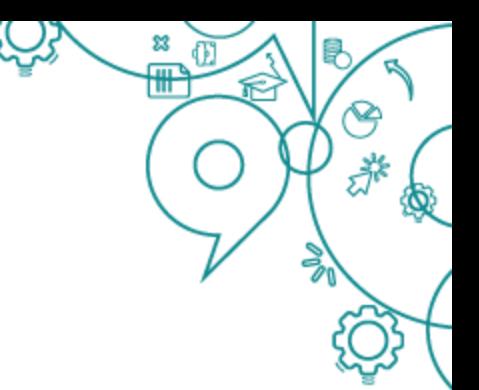

## **Объект и предмет исследования**

**Объект исследования**: управление технического перевода и передачи технологии транснациональной компании ООО «Турбинные технологии ААЭМ», ключевое направление деятельности которого является оборудование машинных залов АЭС.

**Предмет исследования**: автоматизация планирования инженерноконструкторских работ в проектной организации.

**Основная научно-практическая проблема:** повышение точности, своевременности поступления учетных данных о ходе работ проекта, сокращение трудозатрат, автоматизация процесса обмена информации о ходе работ проекта.

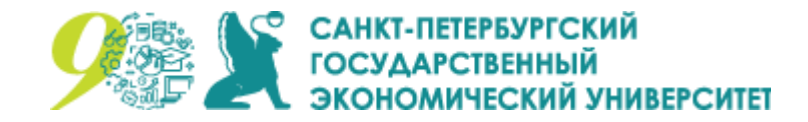

#### **Основная научно-практическая проблема**

Во-первых, на предприятии отсутствует централизованное хранилище данных по проектам, в связи с чем некоторые сотрудники затрачивают свое рабочее время и время других (имеющих на ПК нужные данные) сотрудников на добычу этой информации. Данные поступают через сообщения корпоративной электронной почты и личные встречи.

Второй проблемой является отсутствие инструмента или приложения, позволяющего автоматизировано получать данные от источников, то есть администратор проекта вынужден собирать митинги для сбора информации, а также тратить личное рабочее время и отнимать время других сотрудников.

**Кратко:** отсутствие в управлении технического перевода и передачи технологии информационной системы обмена данными о проектах.

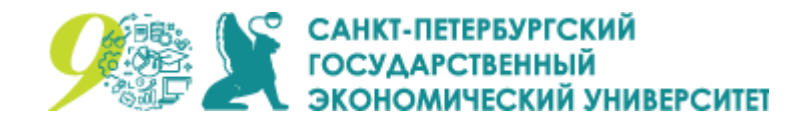

## Отражение текущего бизнес-процесса на бизнесе

Очевидно, что бизнес-процесс обмена информации о проектах в конечном счете ведет к финансовым убыткам за счет неэффективного расхода рабочего времени СОТРУДНИКОВ.

Получаемая информация не удовлетворяет всем требованиям качества информации по COBIT 5, что препятствует успешному ведению бизнеса, а именно:

- Низкая точность, так как при ручном вводе учетной информации в ИС УП допускаются ошибки, связанные с человеческим фактором;
- Неактуальность, так как время, затрачиваемое на перенос учетной информации, может занимать пять и более часов, что может вызвать неверные управленческие решения, и, таким образом, снизить экономическую эффективность бизнеса;
- Недоступность и несвоевременность поступления учетных данных.

Уровень зрелости процесса сбора согласно требованиям ГОСТ Р ИСО/МЭК 33001-2017 и 33020-2017, достаточно низок - 1 по шестизначной порядковой шкале, поскольку процесс не контролируется, не отслеживается, не корректируется и называется «выполненным процессом». До следующего уровня возможностей процесса «2» процессу не хватает УПРАВЛЯ ЭМОСТИ РЕЗУЛЬТАТИВНОСТЬЮ.

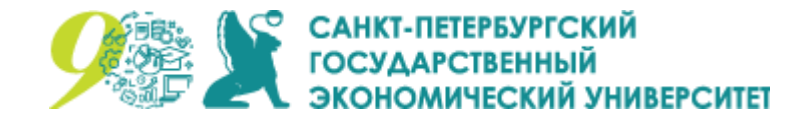

#### **Актуальность проблемы**

Актуальность выбранной темы «Автоматизация планирования инженерноконструкторских работ» в управлении технического перевода и передачи технологии обусловлена необходимостью снижения трудоемкости и повышения качества учетной информации. В настоящее время менеджеры проекта вручную выполняют занесение учетных данных по работам электромонтажных проектов на основании данных, которые поступают из различных источников, а иные сотрудники организации вынуждены обращаться к менеджерам проекта для получения необходимой им информации о проекте. Процесс обмена данных о проекте - пример неэффективного использования трудовых ресурсов менеджера проекта.

**Кратко:** учетные данные о выполнении проектных работ поступают из многих источников, их занесение вручную привносит ошибки в проекты и достаточно трудоемко для менеджеров проекта. ИТ-решение по автоматизации процессов сбора учетных данных и их отражения в проекте является актуальным.

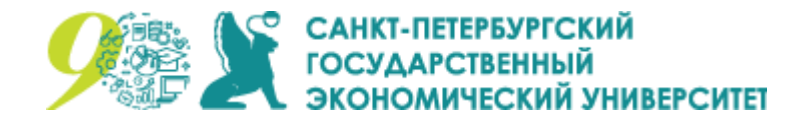

#### **Варианты решения проблемы**

- 1. Внедрить КИС УП на всех автоматизированных рабочих местах сотрудников, которые могут вносить данные о ходе работ проекта, и обучить их пользованию программным продуктом. Такое решение возможно, потому что в настоящее время многие КИС УП используют облачные хранилища.
- 2. Внедрить готовое программное решение плагин ToolBox от ООО «Аррисофт», позволяющий мгновенно переносить данные о ходе работ проектов. Программный модуль позволяет не привязываться к шаблону импорта. Перед импортом модуль проверит данные на возможность создания, очистит их и преобразует в необходимый формат. Также плагин позволяет автоматически актуализировать данные: изменять фактическое количество за период, оставшееся количество и даты финиша у назначенных на работы ресурсов в соответствии с процентом выполнения и датой финиша выбранного ресурса. Запуск работы плагина удобно осуществляется из меню в КИС УП одной командой.
- 3. Разработка веб-портала на базе Microsoft SharePoint для совместной работы с проектами. Данные в КИС УП синхронизированы с данными из Microsoft SharePoint, то есть данные автоматизировано обновляются при их редактировании. Каждый сотрудник будет иметь свои права доступа на чтение и внесение изменений в проект.

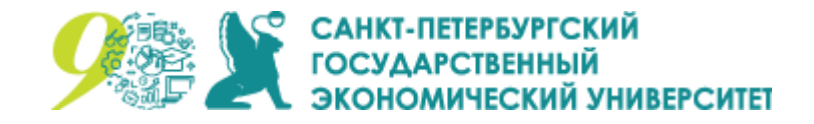

# **О Microsoft SharePoint**

«Microsoft SharePoint» — это коллекция программных продуктов и компонентов, включающая в себя:

- набор веб-приложений для организации совместной работы;
- функциональность для создания веб-порталов;
- модуль поиска информации в документах и информационных системах;
- функциональность управления рабочими процессами и систему управления содержимым масштаба предприятия;
- модуль создания форм для ввода информации;
- функциональность для бизнес-анализа.

«SharePoint» может быть использован для создания сайтов, предоставляющих пользователям возможность для совместной работы. Создаваемые на платформе «SharePoint» сайты могут быть использованы в качестве хранилища информации, знаний и документов, а также использоваться для исполнения облегчающих взаимодействие веб-приложений, таких как вики и блоги. Пользователи могут управлять и взаимодействовать с информацией в списках и библиотеках документов используя элементы управления, называемые веб-части (SharePoint WebParts).

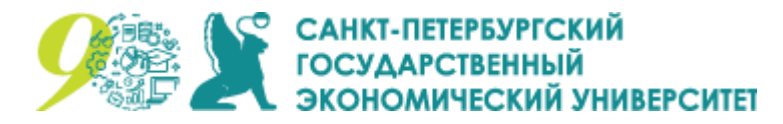

# **Что можно добиться с Microsoft SharePoint**

- Сотрудники получают возможность работать совместно. Этому способствуют быстрый обмен различными ресурсами, а также оптимизация коммуникативных процессов;
- Организуется удобный доступ к корпоративной информации;
- Уменьшается и систематизируется документооборот;
- Структура предприятия приобретает прозрачность;
- Решаются проблемы контроля выполнения задач. С помощью списков можно регистрировать любые изменения и оперативно следить за состоянием рабочих вопросов;
- Автоматизируются бизнес-процессы (благодаря использованию списков);
- Налаживается общение между сотрудниками по рабочим вопросам: средствами SharePoint (доски обсуждений на сайтах групп, комментарии в блогах и т. д.) создается достаточно удобная среда для внутрикорпоративного общения, хотя это и не полноценная соцсеть.

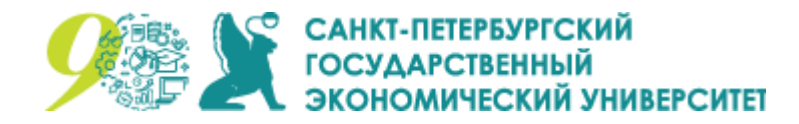

## **Возможности интерфейса портала**

- создавать сайты групп, блоги, вики, форумы;
- публиковать и редактировать контент;
- обсуждать рабочие темы на форумах и в блогах;
- получать общий доступ к файловому хранилищу;
- работать с файлами удаленно;
- управлять данными на сайтах групп, предоставлять доступ к ним другим пользователям;
- быстро находить информацию;
- совместно редактировать документы, в том числе с разных устройств;
- оперативно оповещать сотрудников о важных событиях и задачах;
- создавать профили пользователей с контактными данными;
- настраивать бизнес-процессы с помощью форм (все операции осуществляются автоматически);
- генерировать отчеты, используя данные из внешних источников;
- интегрироваться с другими приложениями;
- обеспечивать безопасность корпоративных данных.

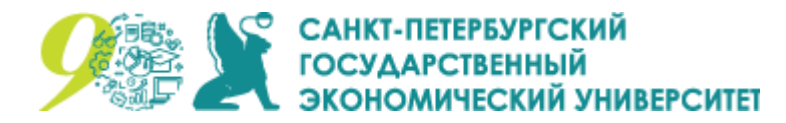

## **Автоматизация бизнес-процессов в Microsoft SharePoint**

- 1. Централизованное управление данными и файлами:
	- Списки SharePoint для сбора данных (точно так же, как в Excel).
	- Возможность управления данными и перенос в интрасеть.
	- Microsoft 365 поддерживает более 10 млн настраиваемых списков от простых (контакты, задачи) до сложных многоуровневых, от которых зависят бизнесоперации на крупных предприятиях.
	- Конструирование настраиваемых форм в Microsoft Power Apps, чтобы просматривать, создавать и изменять данные и файлы.
- 2. Подключение и интеграция различных источников и служб данных:
	- Power Automate позволяет наладить и автоматизировать обмен данными с другими источниками или службами, синхронизировать файлы и другое.
	- Power Automate также обеспечивает интеграцию со службами, установленными локально или полученными от другого поставщика.

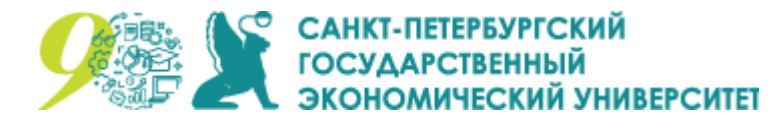

## **Автоматизация бизнес-процессов в Microsoft SharePoint**

- 3. Создание приложений для внедрения новых методов работы:
	- С помощью инструмента Power Apps, можно создать приложения, способные работать с данными списков и библиотек SharePoint и других облачных и локальных источников.
- 4. Автоматизация повторяющихся задач:
	- Конструктор Power Automate, чтобы спланировать все этапы: от настройки оповещений и утверждений до моделирования сложных многошаговых процессов.

\* Из Microsoft 365 можно связываться со сторонними системами с помощью Power Automate и Power Apps. С Power Automate можно автоматизировать бизнеспроцессы, а в Power Apps можно создавать отличные формы и мобильные приложения на основе файлов и данных SharePoint. И в Power Automate, и в Power Apps встроены интуитивно понятные визуальные конструкторы.

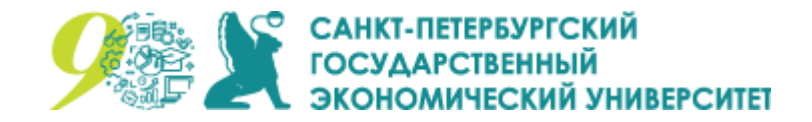

# **Oracle Primavera P6 Professional и Microsoft SharePoint**

Компания Oracle выпустила руководство по интеграции Microsoft SharePoint и Primavera P6 Professional, в котором описывается настройка интеграции, необходимые утилиты для переноса данных, а также распространенные неполадки и пути их разрешения. [https://docs.oracle.com/cd/E68198\\_01/English/Configuring/p6\\_eppm\\_sharepoint\\_config/helpmain.htm?toc.htm?54012.htm](https://docs.oracle.com/cd/E68198_01/English/Configuring/p6_eppm_sharepoint_config/helpmain.htm?toc.htm?54012.htm)

Для грамотного выполнения интеграции Microsoft SharePoint и Primavera P6 следует пройти обучение по OLL (библиотеке обучения Oracle). <http://www.oracle.com/oll/primavera>

Для интеграции Microsoft SharePoint и Primavera P6 Professional необходимо разработать шаблон, содержащий необходимые, но достаточные столбцы для отображения проекта и ввода новых данных.

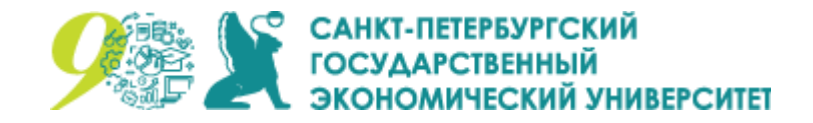

## **Преимущества и недостатки Microsoft SharePoint**

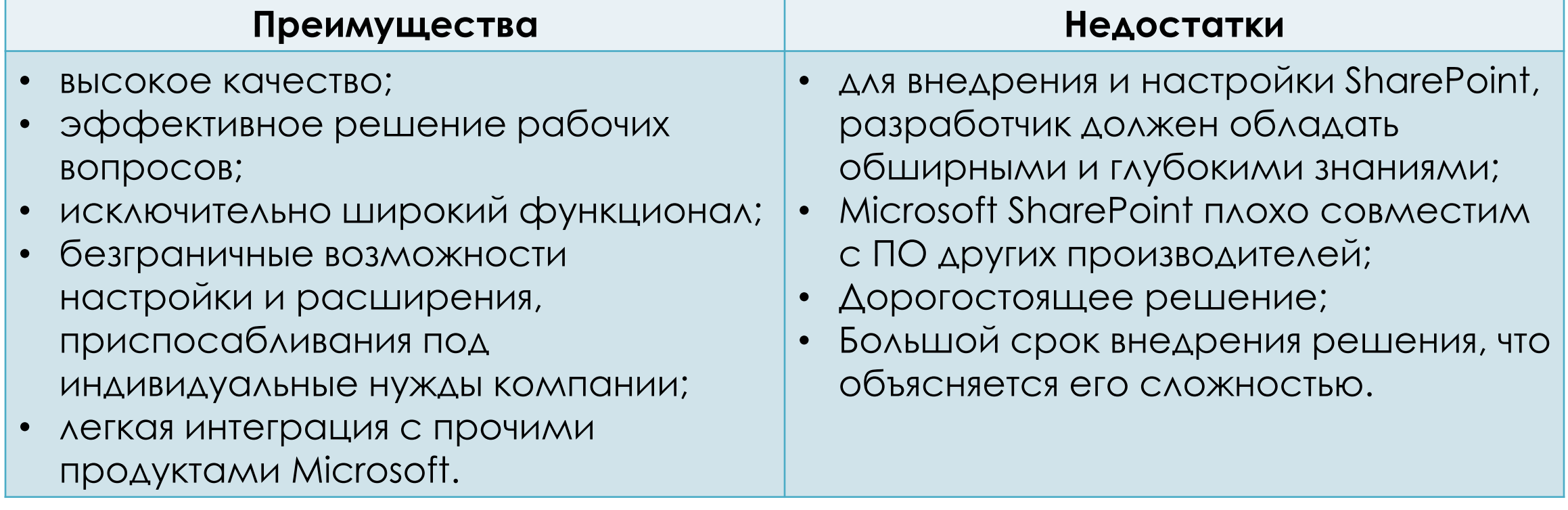

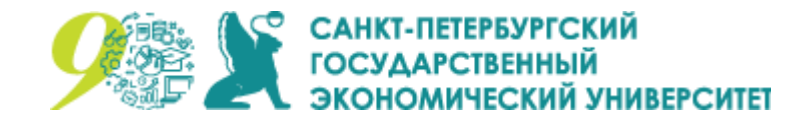

## **Список литературы**

- Microsoft [Электронный ресурс] // Microsoft SharePoint. URL: <https://www.microsoft.com/ru-ru/microsoft-365/sharepoint/collaboration>
- Oracle [Электронный ресурс] // Руководство по настройке Microsoft SharePoint, 2016. URL:

[https://docs.oracle.com/cd/E68198\\_01/English/Configuring/p6\\_eppm\\_sharepoint\\_config/helpmain.htm?toc.htm?54012.htm](https://docs.oracle.com/cd/E68198_01/English/Configuring/p6_eppm_sharepoint_config/helpmain.htm?toc.htm?54012.htm)

- COBIT 5 Framework США / ISACA, 2012. ISBN 978-1-60420-290-8
- М. М. Загалова. Особенности автоматизации управления проектами: статья. Вестник современных исследований 11-1 (14), 2017. С. 199-201.
- Л. К. Мачтаков. Обзор решений автоматизации информационных систем управления проектами: статья. Научный альманах 12-1 (26), 2016. С. 174-176. DOI: 10.17117/na.2016.12.01.174. URL: https://www.elibrary.ru/item.asp?id=28117745
- А. И. Тихонов, А. А. Сазонов. Особенности трансформации систем управления проектами в среде цифрового бизнеса: статья. Вестник академий знаний №37 (2), 2020. С. 331-335. DOI: 10.24411/2304-6139-2020-10187
- М. С. Свариба. Значение командной работы в проектном управлении: статья. Экономические и социально-гуманитарные исследования № 2 (26), 2020. С. 52-55. DOI: 10.24151/2409-1073-2020-2-52-55.
- Катунина И.В. Конфигурирование офиса управления проектами: опыт инновационной промышленной компании: статья. Стратегические решения и риск-менеджмент (1), 2018. С. 58-63. DOI: 10.17747/2078-8886-2018-1-58-63.
- В. В. Типикин, М. А. Скибина. Интеллектуальный анализ данных в системе электронного документооборота: статья. Автоматизация процессов управления №1 (59), 2020. С. 65-74. DOI: 10.35752/1991-2927-2020-1-5-65-74.
- Кокшаров А.Р. Анализ состояния проектного управления в реалиях российского бизнеса // Российское предпринимательство. 2019. Том 20. № 1. С. 71-86. doi: 10.18334/rp.20.1.39717.
- Дженнифер Уайт. How Digital Information Transforms Project Delivery Models (Как цифровая информация меняет модели реализации проектов): статья. Project Management Journal Том 50, выпуск 2, 2019. С. 177-194. DOI: 10.1177/8756972818823304.
- Сюй Рен, Зи Ян, Чжаоцзин Ван, Цзинвэнь Он. Inter-project knowledge transfer in project-based organizations: an organizational context perspective (Межпроектный обмен знаниями в проектных организациях: перспектива организационного контекста): статья. Management decision Том 58, Выпуск 5, 2020. С. 844-863. DOI: 10.1108/MD-11-2018-1211.
- Ибрагим Яхая Вуни, Джеффри Ципин Шен. Critical success factors for management of the early stages of prefabricated prefinished volumetric construction project life cycle (Важнейшие факторы успеха для управления на ранних этапах жизненного цикла проекта сборного сборного объемного строительства): статья. Engineering construction and architectural management, 2020. DOI: 10.1108/ECAM-10-2019-0534.
- Дженнифер Уайт, Ангелос Стасис, Кармель Линдквист. Managing change in the delivery of complex projects: Configuration management, asset information and 'big data' (Управление изменениями в реализации сложных проектов: управление конфигурациями, информация об активах и «большие данные»): статья. International Journal of Project Management Том 34, выпуск 2, 2016. С. 339-351. DOI: 10.1016/j.ijproman.2015.02.006.
- Н. Б. Ефимочкина. Коммуникации в системе управления: статья. Вестник университета (10), 2018. С. 15-22. DOI 10.26425/1816-4277-2018-10-15-22.
- Управление проектами: фундаментальный курс: учебник / А. В. Алешин, В. М. Аньшин, К. А. Багратиони и др. ; под ред. В. М. Аньшина, О. Н. Ильиной ; Нац. исслед. ун-т «Высшая школа экономики». — М. : Изд. дом Высшей школы экономики, 2013. — 620 с.
- ГОСТ Р ИСО/МЭК 33001–2017. Информационные технологии. Оценка процесса. Понятия и терминология. Москва: Стандартинформ, 2016. 24 с.
- КП [Электронный ресурс] // Что такое SharePoint от Microsoft и как с ним работать?. URL: <https://www.kp.ru/guide/sharepoint.html>

⊵

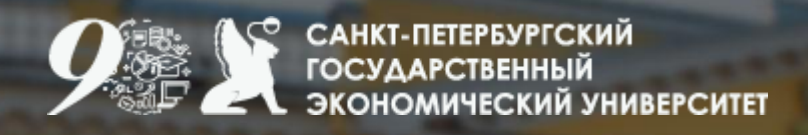

# Спасибо за внимание!

ຊ

江东

▧